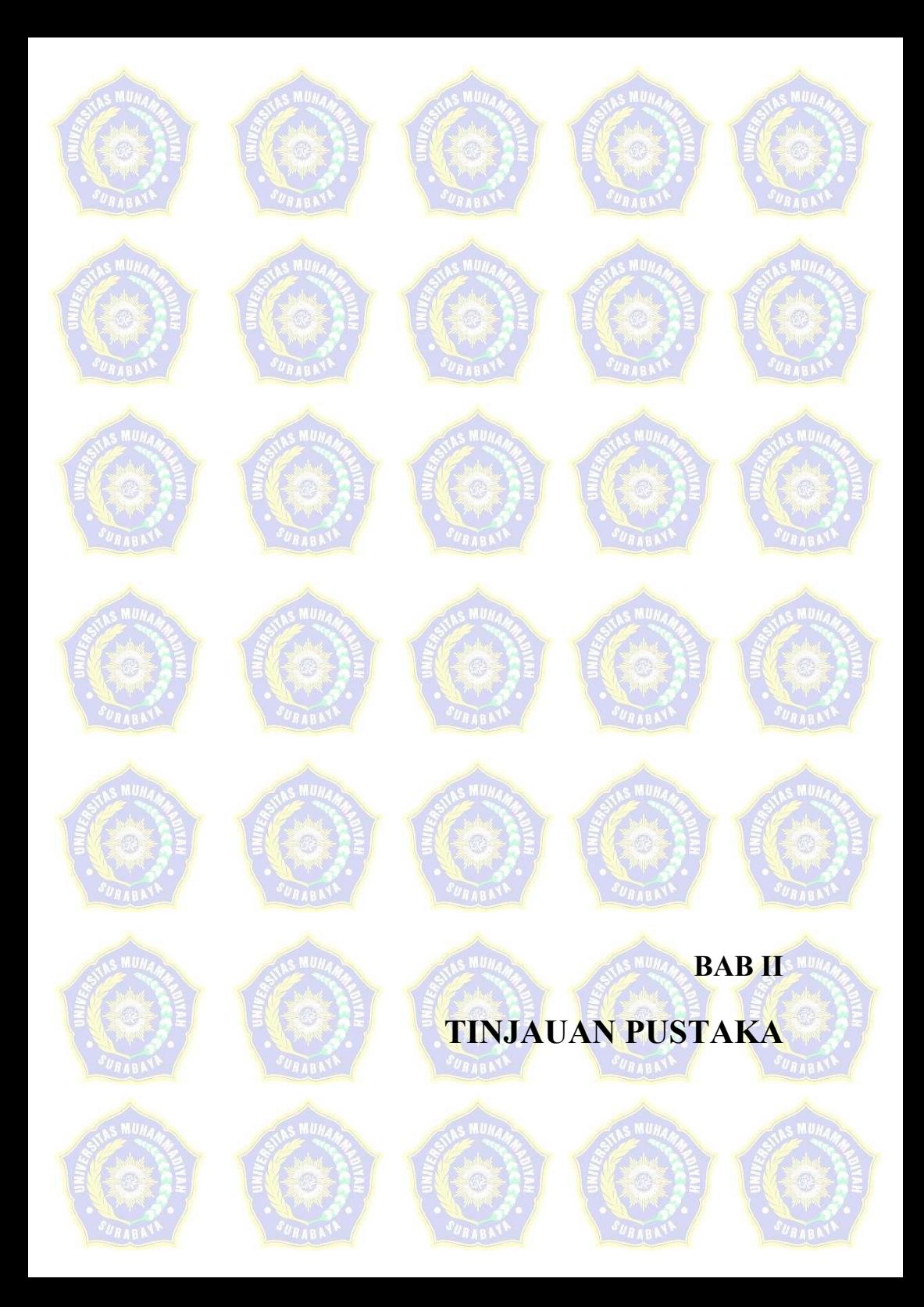

# **BAB II TINJAUAN PUSTAKA**

#### **2.1 Kebutuhan Air**

Menurut Kalensun, (2016) Kebutuhan air merupakan jumlah air yang di perlukan oleh untuk memenuhi kebutuhan air bersih yang akan datang. Analisis kebutuhan air bersih untuk masa yang akan datang menggunakan standar-standar yang telah ditetapkan. Kebutuhan air untuk fasilitas-fasilitas sosial ekonomi atau non domestik harus dibedakan dan memperhatikan kapasitas produksi yang ada, tingkat kebocoran dan pelayanan. Factor utama dalam menganalisa kebutuhan air bersih adalah dengan menghitung pertumbuhan penduduk dan penggunaan air (liter/orang/hari) pada daerah studi.

Kebutuhan air rata-rata terdiri dari kebutuhan domestik, Kebutuhan non domestik, serta kehilangan air. Kebutuhan air domestik adalah kebutuhan air bersih untuk keperluan sehari-hari dalam rumah tangga. Kebutuhan non domestik adalah kebutuhan perkantoran pemerintah, industry, dan komersial, serta kebutuhan fasilitas umum. Kehilangan air adalah jumlah air yang hilang akibat pemasangan sambungan pipa yang tidak benar, kebocoran pada jaringan pipa, penyambungan liar. Rumus kebutuhan air rata-rata sebagai berikut :

 $Qr = Qd + Qn + Qa$  (2.1)

Keterangan:

 $Qr =$  Kebutuhan air rata-rata (L/s)

 $Qd =$ Kebutuhan air domestik  $(L/s)$ 

 $Qn =$  Kebutuhan air non domestik  $(L/s)$ 

 $Qa =$ Kehilangan air  $(L/s)$ 

#### **2.1.1. Analisis Pertumbuhan Jumlah Penduduk**

Untuk mengetahui kebutuhan air masyarakat dimasa yang akan datang di perlukan perkiraan jumlah penduduk. Menurut Peraturan Menteri Pekerjaan Umum Nomor 18 Tahun 2007, terdapat 3 metode yang dapat digunakan untuk memproyeksi pertumbuhan penduduk.

a. metode Aritmatika

Menurut Badan Pusat Statistik (2010) metode ini digunakan untuk daerah dengan kecenderungan perkembangan penduduk yang selalu konstan. Metode ini dapat dihitung menggunakan rumus sebagai berikut:

$$
Pn = Po + r(n) \tag{2.2}
$$

Dimana:

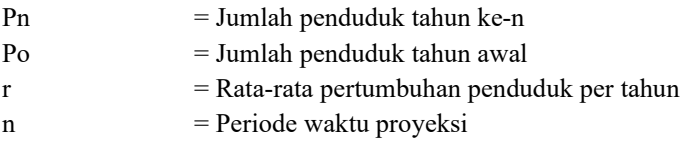

b. Metode Geometri

Menurut Badan Pusat Statistik (2010) metode ini menganggap bahwa laju penduduk dianggap sama setiap tahun. Metode ini dapat dihitung denga rumus sebagai berikut:

$$
Pn = Po + (1+r)^n \tag{2.3}
$$

Dimana:

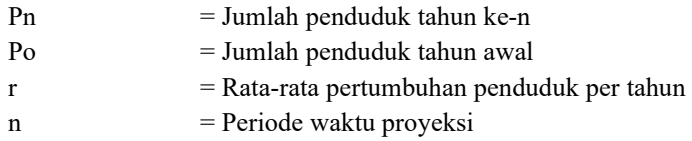

# c. Metode *Least Square*

Menurut I Putu Gustave (2014) metode peramalan yang menggunakan persamaan linier untuk menemukan garis paling sesuai untuk kumpulan data lampau untuk meramalkan data dimasa yang akan datang. Metode ini juga merupakan metode regresi untuk hubungan antara sumbu-x dan sumbu-y dimana sumbu-y adalah jumlah penduduk dan sumbu-x adalah tahunya. Metode ini dapat dihitung denga rumus sebagai berikut:

$$
Pn = a + (b \times n) \tag{2.4}
$$

Dimana:

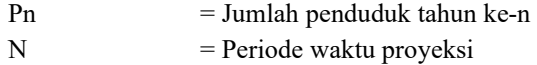

 $a$  dan  $b =$ Kostanta, dimana:

$$
a = \frac{\left(\sum p\right)\left(\sum x^2\right) - \left(\sum x\right)(p.x)}{n\left(\sum x^2\right) - \left(\sum x\right)^2} \tag{2.5}
$$
\n
$$
b = \frac{n\left(\sum p.x\right) - \left(\sum x\right)(p)}{n\left(\sum x^2\right) - \left(\sum x\right)^2} \tag{2.6}
$$

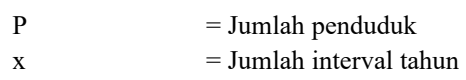

Dari ketiga metode tersebut kemudian dicari koefisien korelasinya untuk menentukan metode yang di gunakan untuk menghitung proyeksi penduduk. Metode yang di pilih yaitu metode yang mempunyai nilai angka koefisien korelasi mendekati 1 (grafik linier) karena semakin mendekati 1 nilai koefisien kolerasi menunjukan kuatnya hubungan linier antara dua variable. Nilai koefisien kolerasi dapat dihitung menggunakan rumus sebagai berikut:

$$
r = \frac{n(\sum XY) - (\sum Y)(\sum X)}{\sqrt{\left[n(\sum Y^2) - (\sum Y)^2\right]\left[n(\sum X^2) - (\sum X)^2\right]}}\tag{2.7}
$$

Dimana:

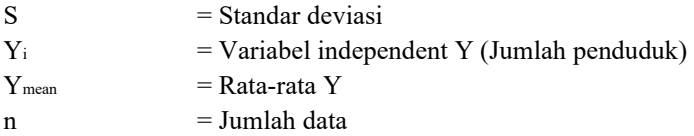

Menurut kreteria Perencanaan Ditjen Cipta Karya PU (1996) Dalam proyeksi kebutuhan air bersih domestik dapat di lihat tiap-tiap kategori pada tabel 2.1 berikut ini:

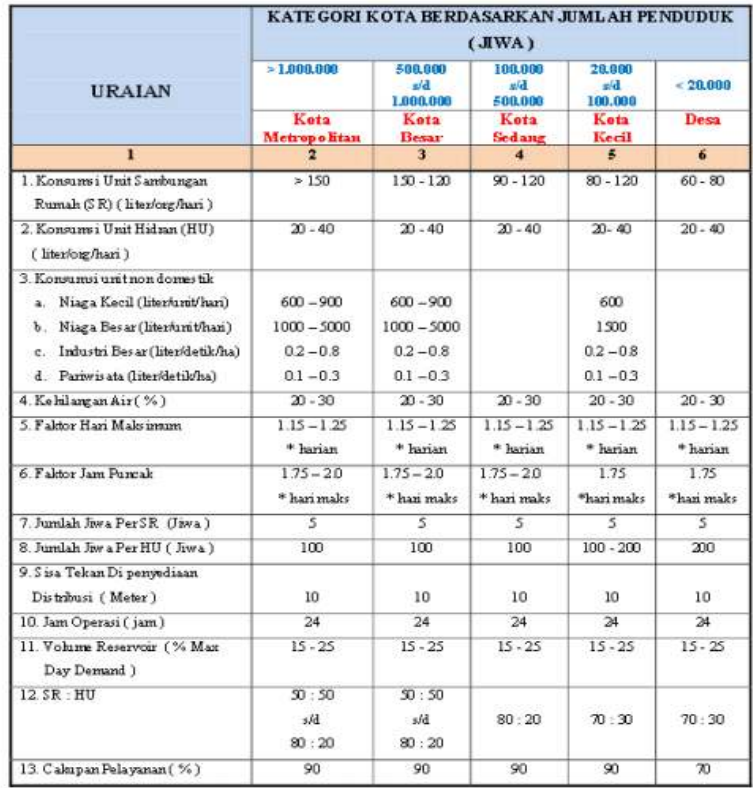

# Tabel 2. 1 Kriteria Perencanaan Air Bersih

Sumber: Kriteria Perencanaan Ditjen Cipta Karya PU, 1996

# **2.1.2. Proyeksi kebutuhan air Non Domestik**

Standar penyediaan air non domestik ditentukan oleh banykannya konsumen non domestik yang meliputi fasilitas seperti perkantoran, kesehatan, industri, komersial, umum, dan lainnya. Konsumsi non domestik terbagi menjadi beberapa kategori yaitu :

- a. Umum, meliputi : tempat ibadah, rumah sakit, sekolah, terminal, kantor dan lain sebagainya.
- b. Komersil, meliputi : hotel, pasar, pertokoan, rumah makan dan sebagainya.

c. Industri, meliputi : peternakan, industri dan sebagainya

Untuk memprediksi perkembangan kebutuhan air non domestik perlu diketahui rencana pengembangan kota serta aktifitasnya, kebutuhan air non domestik menurut kriteria perencanaan pada Dinas PU dapat dilihat dalam tabel 2.2 sampai tabel 2.4 berikut ini :

| <b>SEKTOR</b>      | <b>NILAI</b>  | <b>SATUAN</b>           |
|--------------------|---------------|-------------------------|
| Sekolah            | 10            | liter/murid/hari        |
| Rumah Sakit        | 200           | liter/bed/hari          |
| Puskesmas          | 2000          | liter/unit/hari         |
| Masjid             | 3000          | liter/unit/hari         |
| Kantor             | 10            | liter/pegawai/hari      |
| Pasar              | 12000         | liter/hektar/hari       |
| Hotel              | 150           | liter/bed/hari          |
| Rumah Makan        | 100           | liter/tempat duduk/hari |
| Komplek Militer    | 60            | liter/orang/hari        |
| Kawasan Industri   | $0, 2 - 0, 8$ | liter/detik/hektar      |
| Kawasan Pariwisata | $0.1 - 0.3$   | liter/detik/hektar      |

Tabel 2. 2 Kebutuhan air non domestik untuk Kota Kategori I, II, III, IV

Sumber : Kriteria Perencanaan Ditjen Cipta Karya PU, 1996

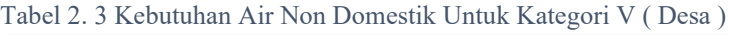

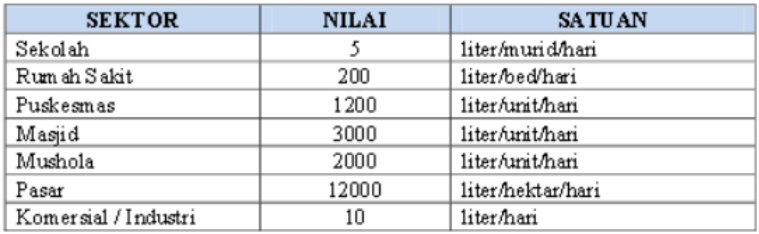

Sumber : Kriteria Perencanaan Ditjen Cipta Karya PU, 1996

| <b>SEKTOR</b>                  | <b>NILAI</b> | <b>SATUAN</b>      |  |
|--------------------------------|--------------|--------------------|--|
| Lapangan Terbang               | 10           | liter/orang/detik  |  |
| Pelabuhan                      | 50           | liter/orang/detik  |  |
| Stasiun KA dan Terminal<br>Bus | 10           | liter/orang/detik  |  |
| Kawasan Industri               | 0.75         | liter/detik/hektar |  |

Tabel 2. 4 Kebutuhan Air Non Domestik Untuk Kategori Lain

Sumber : Kriteria Perencanaan Ditjen Cipta Karya PU, 1996

# **2.1.3. Fluktuasi Kebutuhan Air**

Menurut Kalensun, (2016) kebutuhan dasar dan kehilangan air berfluktuasi dari waktu ke waktu, dengan skala jam, hari, bulan, selama kurun waktu satu tahun. Perhitungan kebutuhan air di dasarkan pada kebutuhan air hari maksimum dan kebutuhan air jam maksimum dengan refrensi kebutuhan air rata-rata

- a. Kebutuhan air rata-rata harian Banyaknya air yang di perlukan untuk memenuhi kebutuhan domestik, non domestik dan ditambah dengan kehilangan air.
- b. Kebutuhan air maksimum

Banyaknya air yang diperlukan terbesar pada satu hari pada satu tahun dan berdasarkan Qrh (Kebutuhan air hari rata-rata). Untuk menghitung Qhm (kebutuhan air hari maksimum) diperlukan factor fluktuasi kebutuhan air maksimum.

$$
Qhm = Fhm \times Qrh \quad (2.8)
$$

Dimana:

Qhm : Debit kebutuhan air maksimum (liter/hari) Fhm : Faktor harian maksimum (1,1-1,5) Qrh : Debit hari rata-rata (liter/hari)

c. Kebutuhan air jam puncak Banyaknya kebutuhan air terbesar pada saat jam tertentu dalam satu hari .

$$
Qjm = Fjm \times Qrj \qquad (2.9)
$$

Dimana: Qjm : Debit kebutuhan air jam puncak (liter/jam) Fim : Faktor jam maksimum  $(1.5 - 2)$ Qrj : Debit jam rata-rata (liter/jam)

Berdasarkan peraturan mentri pekerjaan umum nomer 18 tahun 2007 nilai fator jam puncak di tentukan sesuai dengan jenis pipanya. Berikut ini tabel 2.5 menunjukan nilai dari factor jam puncak untuk setiap pipa.

Tabel 2. 5 Nilai factor jam puncak pada setiap jenis pipa

| Faktor     | Pipa Distribusi | Pipa Distribusi | Pipa Distribusi |
|------------|-----------------|-----------------|-----------------|
|            | Utama           | pembawa         | Pembagi         |
| Jam puncak | $1.15 - 1.7$    |                 |                 |

Sumber: Peraturan mentri pekerjaan umum nomer 18 tahun 2007

# **2.2 Sistem Distribusi dan Sistem Jaringan Perpipaan**

# **2.2.1. Sistem Distribusi Air Minum**

Menurut Damanmuri, (1989) Sistem distribusi air bersih adalah pendistribusian atau pembagian air melalui sistem perpipaan dari bangunan pengolahan (IPA) atau dari bak pengumpul (Reservoir) ke daerah pelayanan (konsumen). Sitem ini terdiri dari sistem perpipaan, tekanan memenuhi, sitem perpompaan (bila dibutuhkan).

Menurut Kalensun, (2016) dalam perencanaan sistem distribusi air bersih, beberapa faktor yang harus diperhatikan

- *a. Gravity System*  Sistem ini digunakan bila reservoir terletak di daerah yang tinggi.
- *b. Pumping System*

Sistem ini digunakan bila reservoir terletak di daerah yang rendah sehingga memerlukan pompa.

*c. Dual System* 

Cara kerja sama seperti Pumping System, namun apabila pemakaian air di kota kecil, maka sebagian air akan tertampung pada "service reservoir".

Suplai air pipa induk mempunyai dua macam sistem yaitu (Rao, 1999)

a. *Countinous System* 

Didalam sistem ini, penyuplaian air bersih akan digunakan secara terusmenerus selama 24 jam. Sistem ini dapat digunakan ketika kuantitas air baku cukup untuk menyuplai kebutuhan penduduk di daerah tersebut.

b. *Intermitten System* 

Didalam sistem ini adalah kebalikan dari countinous sistem yakni adalah dimana diberikan batasan hanya beberapa jam saja dalam sehari, biasanya 2- 4 jam dipagi hari dan 2-4 jam disore hari. Sistem ini dipilih terutama bila kuantitas dan tekanan tersedia dalam sistem.

# **2.2.2. Sistem Jaringan Perpipaan**

Menurut S Sepmita, (2017) rangkaian pipa yang berhubungan dan digunakan untuk mengalirkan air ke konsumen. Tata letak distribusi ditentukan oleh kondisi topografi daerah layanan dan lokasi pengolahan biasanya diklasifikasikan sebagai berikut.

a. Sistem cabang (*branch*)

Sistem ini adalah sistem jaringan perpipaan dimana pengaliran air hanya menuju kesatu arah dan pada setiap ujung akhir daerah pelayanan terdapat titik mati. Sistem ini biasanya digunakan pada daerah dengan sifat-sifat perkembangan kota yang memanjang, sarana jariangan jalan induk saling berhubungan, dan keadaan topografi dengan kemiringan medan yang menuju kesatu arah.

b. Sistem melingkar (*Loop*)

Sistem cabang adalah sistem jaringan perpipaan dimana didalam sistem ini jaringan pipa induk distribusi saling berhubungan satu dengan yang lain membentuk *loop-loop*, sehingga pada pipa induk tidak ada titik msti (*dead end*). Dan pada sistem ini digunkan pada, daerah yng memiliki jaringan jalan yang saling berhubungan, daerah yang perkembangannya segala arah, daerah dengan kondisi topografi yang relative datar.

| N<br>$\overline{a}$ | <b>Uraian</b>                                                                                                    | <b>Kriteria</b><br>Pipa<br><b>Transmisi</b> | Kriteria<br>pipa<br><b>Distribusi</b>                  |
|---------------------|----------------------------------------------------------------------------------------------------|---------------------------------------------|--------------------------------------------------------|
|                     |                                                                                                    | F max x Q                                   | F max x Q                                              |
| $\mathbf{1}$        | Debit Perencanaan (Qmax)                                                                                                | rerata                                      | rerata                                                 |
| $\overline{2}$      | Faktor Harian Maksimum (Fmax)                                                                                           | $1,10-1,50$                                 | $1.15 - 3$                                             |
| $\overline{3}$      | Jenis saluran                                                                                                    | Pipa<br>atau<br>Terbuka                     | ۰                                                      |
| 4                   | Kecepatan Aliran dalam Pipa<br>a. Kecepatan minimum (Vmin)<br>b. Kecepatan maksimum (Vmax)<br><b>PVC</b><br><b>DCIP</b> | $0,3-0,6$ m/s<br>$0,5-4,5$ m/s<br>$6.0$ m/s | $0.3 - 0.6$ m/s<br>$0,5-4,5$ m/s<br>$6.0 \text{ m/s}$  |
| 5                   | Tekanan Air dalam Pipa<br>a. Tekanan minimum (Hmin)<br>b. Tekanan maksimum (Hmaks)                                      | 1 atm                                       | $0.5 - 1.0$ atm.<br>pada titik<br>jangkauan<br>terjauh |
| 6                   | Pipa PVC<br>Pipa DCIP<br>Pipa PE 100<br>Pipa PE 80                                                                      | $6-8$ atm<br>10atm<br>12.4 atm<br>9.0 atm   | $6 - 8$ atm<br>$11$ atm<br>$12.4$ atm<br>$9.0$ atm     |
| 7                   | Kecepatan Saluran Terbuka<br>a) Kecepatan minimum (Vmin)<br>b) Kecepatan maksimum (Vmaks)                               | $0.6$ m/s<br>$1.5 \text{ m/s}$              |                                                        |
| 8                   | Kemiringan Saluran Terbuka                                                                                              | $0,005 - 0,001$                             | ÷.                                                     |
| 9                   | Tinggi bebas saluran terbuka                                                                                            | 15<br>cm<br>(minimum)                       |                                                        |
| 1<br>$\theta$       | Kemiringan tebing terhadap dasar<br>saluran                                                                             | $45^\circ$<br>untuk<br>trapesium            |                                                        |

Tabel 2. 6 Kriteria Pipa Transmisi dan DistribusiMenurut Kep Men PU no.18 Tahun 2007

Sumber : Pedoman Teknis Penyediaan Air Bersih IKK Pedesaan, 1990

Tabel 2. 7 Beberapa jenis pipa, keuntungan dan kerugiannya secara sepintas

| <b>Jenis Pipa</b> | Keuntungan                                                                                                    | Kerugian                                            |
|-------------------|----------------------------------------------------------------------------------------------------|-----------------------------------------------------|
| <b>Besi Tuang</b> | Pipa ini<br>mudah<br>murah.<br>disambung, tahan karat                                                                           | biaya<br>Berat.<br>transportasi                     |
| <b>PVC</b>        | Ringan, mudah diangkut<br>dan<br>dipasang, tidak bereaksi dengan air                                                            | Tekanan rendah                                      |
| <b>HDPE</b>       | Ringan, mudah diangkut<br>dan<br>dipasang, tidak bereaksi dengan air,<br>mencapai 100 m tanpa sambungan<br>untuk diameter kecil | Tekanan rendah                                      |
| Besi Galvanis     | Tekanan tinggi                                                                                                    | Berat, transportasi<br>dan instalasi lebih<br>mahal |

Sumber : Pedoman Teknis Penyediaan Air Bersih IKK Pedesaan, 1990

Tabel 2. 8 Koefisien Kekasaran Pipa Menurut Hazen-Wiliams

| <b>Material</b>                      | $\mathbf{C}_{HW}$ |
|--------------------------------------|-------------------|
| <i>Asbestos Cement</i> (Asbes semen) | 140               |
| <i>Brass</i> (tembaga)               | 135               |
| Brick (batu bata)                    | 100               |
| Cast Iron, New (Besi tuang,          | 130               |
| baru)                                |                   |
| Concrete                             | 140               |
| Steel forms (Dicetak                 | 120               |
| dengan baja)                         | 135               |
| Wooden forms (Dicetak                |                   |
| dengan kayu)                         | 135               |
| Centrifugally spun                   |                   |
| Cement                               | 120               |
| Copper                               | 140               |
| Corrugated metal                     | 135               |
| Galvanized iron                      | 150               |
| Glass                                |                   |
| Lead                                 | 148               |
| Plastic (PVC)                        | 145               |
| <b>Steel</b>                         | 110               |
| Coal-tar enamel                      | 120               |
| New <i>unlined</i>                   |                   |
| Riveted                              |                   |
| <b>Wood stave</b>                    |                   |

Sumber : Pedoman Teknis Penyediaan Air Bersih IKK Pedesaan, 1990

#### **2.2.3. Analisis Hidrolika**

Menurut Iputu Gustave (2014) aliran dalam pipa atau aliran yang bertekanan adalah aliran yang seluruh penampang pipa penuhi air. Jika air mengalir dalam pipa tetapi ada permukaan air bebas di dalam pipa, maka aliran tersebut tidak termasuk dalam definisi aliran dalam pipa. Pada aliran dikenal persamaan energi (persamaan Bernoully) dan persamaan kontinuitas. Persamaan Bernoully secara umum ditulis Kembali sebagai berikut:

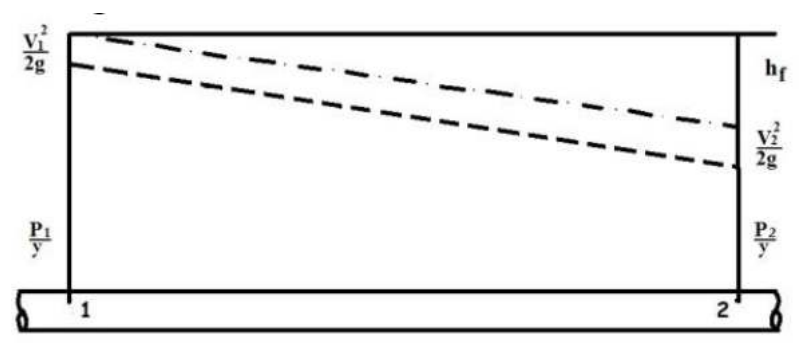

Gambar 2. 1 Kehilangan energi (Sumber Bambang Triatmojo, 1993)

Rumus hukum energi sebagai berikut:

$$
z1 + \frac{p1}{\gamma} + \frac{v1^2}{2g} = z2 + \frac{p2}{\gamma} + \frac{v2^2}{2g} + he
$$
 (2.10)

Dimana :

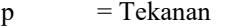

 $z =$ Tinggi datum

 $v = Kecepatan rata-rata aliran dalam pipa$ 

 $g = Percepatan gravitasi bumi$ 

 $he$  = Kehilangan tinggi tenaga

 $\gamma$  = berat per unit volume

hf  $=$  Kehilangan tinggi tenaga karena gesekan

- A. Kehilangan energi terdiri dari dua jenis, yaitu:
	- 1. Kehilangan tekanan primer (*major looses*) dan kehilangan tekanan sekunder (*minor looses*). Menurut I Putu Gustave (2014) untuk aliran dengan Viskositas yang relatif tidak banyak berubah, menggunakan persamaan Hazen Williams sebagai dasar perhitungan. Kehilangan tekanan primer disebabkan oleh gesekan terhadap dinding dalam pipa. Kehilangan tekanan primer dihitung menggunakan rumus Hazem William.

$$
Hf = \left[\frac{Q}{0.2785 \times C \times D^{2.63}}\right]^{1.85} \times L
$$
 (2.11)

Dimana :

 $Hf = Kehilangan tekanan primer (meter)$ 

 $L =$ Panjang pipa (m)

 $Q =$ Debit aliran  $(m^3/s)$ 

- $D =$ Diameter pipa (cm)
- $C = K$ oefisien Hazem-Wiliam

Dimana (C) Koefisien tingkat kekasaran masing-masing tergantung jenis pipanya, atau dapat dilihat pada Tabel 2.8

2. Menurut Novriyan Masombe (2015) kehilangan tekanan sekunder di pengaruhi oleh aksessoris pipa dan banyaknya belokan pada pipa, rumus yang di gunakan untuk menghitung kehilangan tekanan sekunder adalah sebagai berikut:

$$
He = k \frac{v^2}{2g} \tag{2.12}
$$

Dimana :

- $He$  = Kehilangan tekanan sekunder (meter)
- $k = K$ oefisien kehilangan energi sekunder
- $v = Kecepatan aliran (m/s)$

$$
g = Percepatan gravitasi (m/s2)
$$

B. Menurut M. Ibrahim diameter pipa juga dapat ditentukan bersdasarkan debit puncak dan sisa tekan yang di inginkan. Dalam menentukan dimensi pipa dapat menggunaka formula sebagai berikut:

$$
Q = VxA \tag{2.13}
$$

Dimana:

$$
A = 0.785 D^2 \tag{2.14}
$$

- $Q =$ Debit (m<sup>3</sup>/detik)
- $V = Kee$ ecepatan Pengaliran (m/detik)
- $A =$ Luas Penampang (m)
- $D =$ Diameter Pipa (m)
- C. Dalam menghitung kecepatan aliran menggunakan formula Hazen Williams, perlu di ketahui terlebih dahulu nilai hf (kehilangan energi primer).

$$
V = 0.85. C. R_h^{0.63} . S^{0.54}
$$
 (2.15)

Dimana:

$$
R_h = \frac{Wetted A}{Wetted P} = \frac{\pi r^2}{\pi D} \tag{2.16}
$$

$$
S = \frac{hf}{L} \tag{2.17}
$$

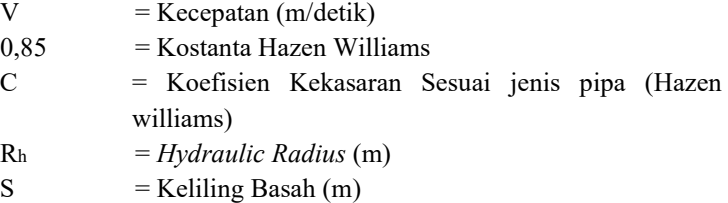

# **2.3 Program WaterCAD version 10 Connected Edition**

*WaterCAD version 10 Connected Edition* adalah software yang dapat memodelkan jaringan distribusi eksisting maupun penelitian system distribusi baru. Software ini memodelkan dan mengelola jaringan distribusi air. Software ini dapat digunakan untuk menganalisis distribusi air dari jaringan pada aliran tetap dengan dengan menggunakan pompa, tangki, dan pintu pengontrol (katup). Selain itu, *WaterCAD* memberikan tahapan atau periodisasi dari simulasi jaringan perpipaan terhadap adanya kebutuhan air maupun pemberian air yang fluktuatif. Menurut Natara (2018) kelebihan program *WaterCAD* dibandingkan dengan program lain adalah :

- 1. Mendukung GIS *data base connection* (Sistim Informasi Geografis) pada program *ArcView*, *MapInfo* dan *AutoCAD* yang memudahkan untuk penggabungan model hidrolik *WaterCAD* dengan database utama pada program tersebut.
- 2. Mendukung program Microsoft Office, Microsoft Excel dan Microsoft Access untuk sharing data pada file *WaterCad*.
- 3. Mendukung program EPANET versi *Windows* sehingga dapat mengubah file jaringan pipa program tersebut ke dalam bentuk file *WaterCAD*.

Tahapan-tahapan dalam penggunaan program WaterCAD adalah sebagai berikut :

1. *Welcome dialog*

Pada setiap pembukaan awal program *WaterCAD*, akan diperlihatkan sebuah *dialog box* yang disebut *Welcome Dialog*. Kotak tersebut memuat *Quick Start Leason*, *Create New Project*, *Open Existing Project* serta *Open from Project Wise*. Melalui *Welcome Dialog* ini pengguna dapat langsung mengakses ke bagian lain untuk menjalankan program ini.

2. Pembuatan Lembar Kerja

Pembuatan lembar kerja baru atau *Create New Project* pada program ini dapat dilakukan dengan cara klik 2 kali *Create New Project pada Welcome Dialog*. Setelah masuk ke dalam lembar kerja baru tampilkan *Background Layers* dengan cara mengklik kanan *Background Layers – New – File* dan pilih DXF. Setelah file dxf terpilih masuk dalam DXF. *Properties* dan unit diganti dalam m (meter). Setelah itu klik *OK* dan *Zoom Extents*. Setelah penggambaran jaringan dilakukan adalah pengisian data-data teknis dan pemodelan komponen-komponen sistem jaringan distribusi air bersih yang akan dipakai dalam penggambaran yang memudahkan untuk pengecekan. Komponen tersebut terdiri dari *reservoir*, pipa, titik simpul (*junction*), tendon, dan lain-lain.

3. Pemodelan Komponen-komponen Sistim Jaringan Distribusi Air Bersih

Dalam program *WaterCAD*, komponen-komponen sistim jaringan distribusi air bersih seperti titik *reservoir*, pipa, titik simpul (*junction*), tandon tersebut dimodelkan sedemikian rupa sehingga mendekati kinerja komponen tersebut di lapangan. Untuk keperluan pemodelan, program *WaterCAD* telah memberikan penamaan setiap komponen tersebut secara otomatis yang dapat diganti sesuai dengan keperluan agar memudahkan dalam pengerjaan, pengamatan, penggantian ataupun pencarian suatu komponen tertentu. Agar dapat memodelkan setiap komponen sistim jaringan distribusi air bersih dengan benar, perancang harus mengetahui cara memodelkan komponen tersebut dalam program *WaterCAD*.

4. Perhitungan dan Analisis Sistim Jaringan Distribusi Air Bersih setelah jaringan tergambar dan semua komponen tertata sesuai dengan yang diinginkan, maka untuk menganalisis sistim jaringan tersebut dilakukanlah *running* (*calculate*).

**Halaman ini sengaja dikosongkan**